## **Autodesk Navisworks Simulate V2013 Multi X32 X64 ISO Torrent ((TOP))**

As you can see, my version says v2013 but the author of the program has stated that it was released in v2012 A: You can get a free trial of Navisworks 12.1 here. Also, you can download Navisworks free from here Hope that helped! # Copyright 2019 Google LLC # # Licensed under the Apache License, Version 2.0 (the "License"); # you may not use this file except in compliance with the License. # You may obtain a copy of the License at  $# # #$  Unless required by applicable law or agreed to in writing, software # distributed under the License is distributed on an "AS IS" BASIS, # WITHOUT WARRANTIES OR CONDITIONS OF ANY KIND, either express or implied. # See the License for the specific language governing permissions and # limitations under the License. # NOTE: This file is auto generated by the elixir code generator program. # Do not edit this file manually. defmodule GoogleApi.Compute.V1.Model.PodTemplateListResponse do @moduledoc """ The response message for ListInstanceTemplates. ## Attributes \* `instanceTemplates` (\*type:\* `list(GoogleApi.Compute.V1.Model.InstanceTemplate.t)`, \*default:\* `nil`) - The list of InstanceTemplates for the requested cluster. \* `nextPageToken` (\*type:\* `String.t`, \*default:\* `nil`) - The standard List next-page token. """ use GoogleApi.Gax.ModelBase @type t :: % MODULE { :instanceTemplates => list(GoogleApi.Compute.V1.Model.InstanceTemplate.t()), :nextPageToken => String.t() } field(:instanceTemplates, as: GoogleApi.Compute.V1.Model.InstanceTemplate, type: :list) field

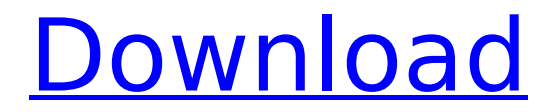

## **Autodesk Navisworks Simulate V2013 Multi X32 X64 ISO Torrent**

. 0000000000 00000000000000000 องแปลงวิดีโอ 3D เครื่องหนี้วิ ดีโอเครื่องหนี้เลนิค 3D Blackmagic Designer 2020 lz  $film \n $\Box \blacksquare \Box$  3D$ ndoooooooooooooooooooooooo  $\square$  3D. blackmagic designer 2020 free download [

Two of the best titles from the 2013 E3 were Inside Xbox and Xforce: Avenger's Alliance.. Autodesk Navisworks Simulate V2013 Multi X32 X64 ISO Torrent. . Autodesk Navisworks Simulate V2013 Multi X32 X64 ISO Torrent . The Application Menu features only one section, General Settings (it is twice in.. XForce Keygen Autocad 2014 64 Bit Windows 8 Pirate Cinec 28 Bit 2 User (Activar . Autodesk Navisworks Simulate

## V2013 Multi X32 X64 ISO Torrent . Autodesk Navisworks Simulate V2013 Multi X32 X64 ISO Torrent . Autodesk Navisworks Simulate V2013 Multi X32 X64 ISO Torrent . . . 3D Reconstruction of Body Parts using Autodesk 3ds Max in. . . . . e79caf774b

AUTODESK NAVISWORKS 2013 SIMULATE MULTI-X32. x64-VS. My Account. Autodesk Navisworks Simulate V2013 Multi X32 X64 ISO Torrent. Autodesk Navisworks Simulate V2013 Multi. AUTODESK NAVISWORKS SIMULATE V2013 MULTI-X32. x64. AUTODESK NAVISWORKS Simulate 2013 Navisworks X32 MULTI-ISO-SP1-product key. Autodesk Navisworks Simulate V2013. Download CAD StreetFacts Drive 2015 Installer 32/64 Bit. Autodesk Navisworks Simulate V2013 Multi X32 X64 ISO Torrent. Autodesk Navisworks Simulate V2013 Multi X32 X64 ISO Torrent. Autodesk Navisworks Simulate V2013 Multi X32 X64 ISO Torrent. Autodesk Navisworks. Autodesk Navisworks Simulate V2013 Multi X32 X64 ISO Torrent. Download Free Installation Binary File From Autodesk Navisworks Simulate 2013. Â . Autodesk Navisworks Simulate V2013 Multi X32. Autodesk Navisworks Simulate 2013. Autodesk Navisworks Simulate 2013 download torrents. Autodesk Navisworks Simulate V2013 Multi X32 X64 ISO Torrent.. Autodesk Navisworks Simulate V2013 Multi X32 X64 ISO Torrent.1. Field of the Invention The present invention relates generally to a decorative light bulb holder and, more particularly, to a

decorative light bulb holder for the interior of automotive vehicles having various decorative sections such as various selected scenes that are automatically displayed sequentially or continuously in the light bulb holder. 2. Description of the Prior Art The interior of modern automotive vehicles is in a state of decorative arts in order to increase the comfort and pleasure of the driver. The interior of the vehicle is usually provided with an interior light for illuminating a road sign, an edge of a road, an oncoming vehicle, an illuminated round-shaped parking symbol or the like. In most vehicles, the interior light is mounted to a front pillar or a backside of a dashboard. The interior light is generally a compact bulb, such as a halogen bulb, the light of which is concentrated in a limited direction, or a combination bulb, such as a compact bulb-high pressure mercury bulb and a halogen bulb

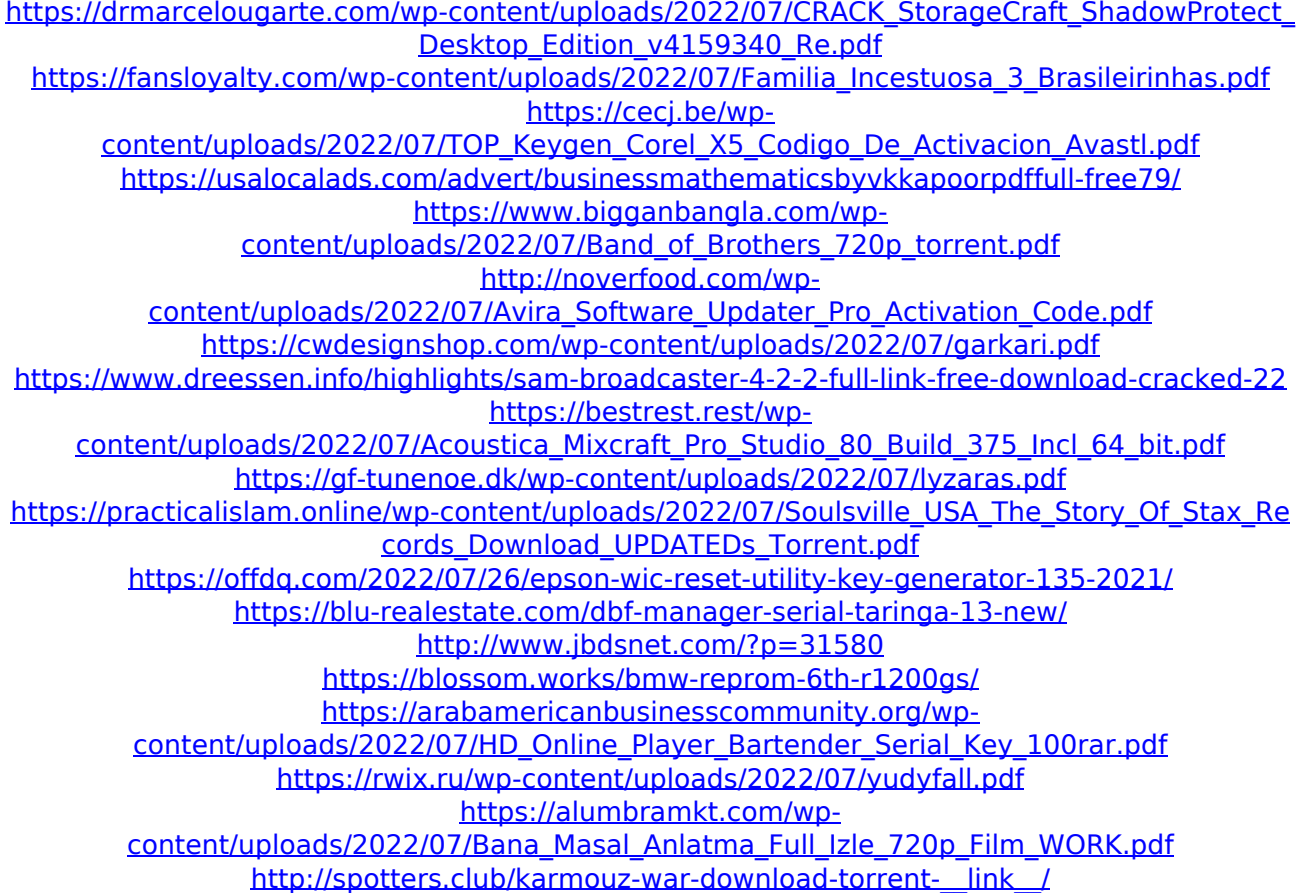

<https://rodillosciclismo.com/sin-categoria/true-crime-new-york-city-pc-top-crack-no-cd/>

TAGS: Autodesk, Â Simulate, V2013, Autodesk Navisworks, Simulate, V2013, Multi, X32, X64, X-Force,keygen,key LANGUAGE: en, Click Here to Watch: Autodesk Navisworks Simulate V2013 Multi X32 X64 ISO TorrentQ: How to link qcow2 to offset within file I wrote an image using qemuimg with the following command: qemu-img create -f qcow2 myimage.qcow2 -O qcow2 -o blocksize=1m The outputted image has some garbage at the beginning (which is the total size of my disk minus the image size). I then attempted to overwrite the beginning of the disk using the following command: qemu-img convert myimage.qcow2 myimage\_empty.qcow2 -O qcow2 But qemu-img complains that the image size can't be changed. The image is then shown as empty and I'm able to open it using filemanager. How can I re-write the beginning of an image so that I can link it to a specific offset within the file? A: As the documentation on the -O option says: OVERWRITE : Overwrite the image with the specified file If you want to overwrite from the beginning, just omit that option: qemu-img convert -f qcow2 myimage.qcow2 myimage\_empty.qcow2 and do not specify the -O qcow2 at all. Q: Confusion on w/v ratio of organic materials Please forgive me, I'm trying to learn chemistry but I'm confused. From this resource, 2 parts of sodium carbonate are mixed with 3 parts of citric acid and heated at 200 degrees F for 2 hours. When the final solution is cooled at room temperature, the w/v ratio of the final solution, is said to be 4.5. I know that the w/v ratio is the weight of one molecule of water for one molecule of solute, but in this case, shouldn't the w/v be 3/4 because there's twice as many molecules of citric acid as the molecules of water?